Release Notes

=============

This file lists important changes for each release version. While every attempt is made to keep the information current, this information may or may not yet be available in the online help.

Version 2.20 Release of 04/01/2006

==================================

CISP Validation

---------------

 Domain Point of Sale is now certified with Visa CISP Payment Application Best Practices.

Installation

------------

 To accomodate current credit card industry security requirements, Windows security settings are checked during the install and recommendations regarding suggested settings are made and can also now be found in the online Help.

## Batch Close

-----------

 To accomodate current credit card industry security requirements, credit card numbers are now truncated in the current batch file at close time. The file also continues to be overwritten at the start of a new batch.

# Importing Transactions

----------------------

 To accomodate current credit card industry security requirements, the merchant is now informed that their import file should be deleted and is asked if they wish to do so after the file has been imported.

# Exporting Transactions

----------------------

 To accomodate current credit card industry security requirements, credit card numbers are now truncated prior to being exported so that only the first and last four digits appear in the exported file.

View/Void Transactions

----------------------

 To accomodate current credit card industry security requirements, credit card numbers are now truncated in the View/Void screen.

Version 2.11 Release of 10/01/2005

==================================

Re-Activation

-------------

 When re-activating the software, the existing Datawire ID is now cleared rather than being stored.

Version 2.11 Release of 09/11/2005

==================================

Host Polling

------------

 A minor bug was found after release where a specific poll request from the host could cause an error if the poll data did not exist. This has been corrected and the release labeled as 09/11/2005.

Version 2.11 Release (09/01/2005)

=================================

Host Support

------------

Support has been added for the Global Payments East host system.

 Support has been added for the FDMS Nashville Terminal based host system (previously only the Host based system was supported).

Internet Support

---------------- Support has been added for TCP/IP (internet) transactions through the FDMS Nashville Terminal Based system via Datawire allowing processing via cable, DSL, ISDN, modem and other internet connections.

Support has been added for TCP/IP (internet) transactions through the

```
file:///C|/DPOS/RELEASE.TXT
```
 Global Payments East system via Datawire allowing processing via cable, DSL, ISDN, modem and other internet connections.

#### Receipts

--------

 The brand of the card used for the transaction now appears on printed receipts as per upcoming Visa requirements.

## Connection Type

---------------

 When FDMS, GPS, or Paymentech merchants select Internet as their Connection type, a warning message is now displayed if they haven't entered necessary information (e.g. Username/Password or Datawire ID).

## Re-Activation

------------- In some cases it may be necessary for a merchant to "Re-Activate" their product so a Re-Activate option is now available under the Help menu after the initial activation.

## Primary/Secondary URL

---------------------

 In some cases after activating the software the Primary and Secondary URL (under Configuration->Modem with a connection type of Internet) would be listed incorrectly. This has been corrected.

# Audit Trail

-----------

 When printing out transactions by Card Type, transactions that had been declined would get added to the approved total and there would be three sections in the list with no card type listed. This has been corrected.

# Batch Auth Only

---------------

 On the FDMS Omaha host system, if Auth Only transactions were imported they could not be batched out as they could be in prior versions of the software. This has been corrected.

# Batch Processing

---------------- On the FDMS Omaha host system, when sending a batch of imported or multi-mode transactions, declined transactions were getting added to

```
file:///C|/DPOS/RELEASE.TXT
```
 the batch total causing a mismatch at the host. This has been corrected.

### Paymentech

----------

 On the Paymentech system, after entering a return using a purchase card and going back to enter additional information the message "Cannot focus a disabled or invisible window" might appear, this has been corrected.

 Also, in this same transaction type of a return using a purchase card, you could receive an Invalid MSDI response due to some missing data fields, this has been corrected.

## Retries -------

 Some modems might improperly report carrier detect when retrying a transaction, so rather than rely only on CD for determining whether a connection has occurred, the checking of other modem responses as well as a fallback check for CD have been implemented.

## Voids

-----

 On older (pre-Windows XP) systems it is possible for the VOID screen to appear outside of the viewable area on screens with resolutions set to less than 800x600. Now the VOID screen appears in the center of the parent window to prevent this from occurring.

Purchase Cards

--------------

 Because of the variety of methods for determining purchase cards, along with the ever expanding bin ranges for these card types, if a purchase card is not automatically detected it can now be manually selected by checking the 'P-Card' box in the transaction screens.

## Aesthetic Change Only

---------------------

 When sending a large, imported, batch of transactions, because of the quickly changing status window it was difficult to tell if the program was still sending transactions or if the system had frozen - now the system time is displayed in the status window as well, the time will continue to change while transactions are actively being sent.

### Version 2.10 Initial Release (10/01/2004)

=========================================

## Internet Support

----------------

 Support has been added for TCP/IP (internet) transactions through the Paymentech NetConnect system allowing processing via cable, DSL, ISDN, modem and other internet connections.

 Support has been added for TCP/IP (internet) transactions through the FDR Omaha system via Datawire allowing processing via cable, DSL, ISDN, modem and other internet connections.

Host Totals (Inquiry)

## ---------------------

 Support for the Host Totals function (aka Deposit Inquiry) has been added for the FDR-Omaha processing host.

## Dial-Up Numbers

---------------

 First Data is phasing out their 950 dial-up numbers and as a result the built in numbers for the First Data Omaha and Nashville systems have been updated with the new numbers.

# Transaction Fields

------------------

 The new input fields Invoice Number and Order Number have been added to the transaction entry forms (previously only Customer Code was present). The three fields are enabled and disabled as necessary based on the processor being used and the transaction type.

# Swiped Transactions

-------------------

 If a transaction were swiped it was possible for the user to alter some fields that the program displayed, those fields are now disabled when a transaction is swiped.

 If the program received a bad swipe it would display a Bad Swipe error message and then an error message asking for a card number, it now displays only the Bad Swipe error.

# Transaction Errors

------------------

 Transaction NAK limits for the FDR Omaha system were set at 4 when they should be set at 3. This has been corrected.

 If a specific poll response were NAK'd to limit under the FDR Omaha system it would not timeout after 30 seconds as it should. This has been corrected.

Batch Numbering

#### ---------------

 Offline transactions under the FDR Omaha system were being assigned item numbers prior to being sent which could cause batch close problems in some circumstances. This has been corrected.

#### Batch Closure

-------------

 Under the FDR Omaha system batches were being allowed to close even if there were no live transactions to be sent. This has been corrected.

 The program would generate an error of "Couldn't open FDR?????.DAB" while transmitting and/or closing a batch if the host system polled for a specific transaction. This was a bug that resurfaced and has been corrected.

Batch Purge

-----------

 Added support for the Batch Purge function under the Nova host system which is accessed by using the Clear Current Batch function.

#### Check Guarantee

---------------

 Removed references and functionality of the CardService Check Guarantee service which is no longer available.

Changed Insta-Check references to Encircle.

Changed Equifax references to Certegy.

### Program Help

------------

Updated the program's online help file with newer images.

#### 10/20/03 Version

================

### Receipt Printing

----------------

 Receipts printed immediately after a transaction were appearing blank (although still working properly when re-printing a receipt from the audit trail); this has been resolved.

### Audit Trail

-----------

 Minor change to the audit trail - first and last 4 digits of card numbers only are saved and displayed when viewing on screen.

10/01/03 Version

================

Improved Modem Setup

--------------------

 A full modem initializing sting is now sent to the modem when doing an auto-setup; this will "wake up" some modems which were previously not being detected by the program. The modem special init string generator has also been slightly modified for greater compatibility.

Unable to Open Port

-------------------

 When exiting the modem configuration the program would check to insure that the port selected was available and not in use. In some cases the port would remain open and processing couldn't occur until exiting and restarting the program. This has been corrected.

### Invalid CAVV

------------

 Recently in some instances while processing under the Nova host system the program could end up displaying this message; this has been corrected but can be fixed in older versions by selecting a Transaction Type (such as 'Mail/Phone Order') when manually entering sales.

## Blank Transaction

-----------------

 When processing a transaction if the user inadvertently double-clicked the OK button or clicked on the transaction form during processing the

 transaction would end up blank in the audit trail. This has been corrected.

#### Offline Transactions

--------------------

 There are some instances where the program configuration file might get set to the wrong connection type (due to upgrading, changing processors, or corruption) which could cause offline transactions (Void, Return, etc.) to malfunction on the FDR-Omaha host system. This has been corrected and can be fixed in older versions by going to Configuration->Modem and then clicking OK (which causes the configuration file to be re-written correctly).

#### Force Transactions

------------------

The ability to FORCE transactions on the FDMS system has been added.

### Multiples Mode

--------------

 When initially selecting or deselecting multiples mode only the first transaction would process as selected. This has been corrected.

### Multiple Receipts

----------------- A change in the way copies of receipts are handled resulted in twice as many receipts being printed as the number of copies selected. This has been corrected.

### Receipt Printing

----------------

 Visa and Mastercard now require that only the last 4 digits of a card number are to appear on printed receipts; in addition, Visa requires that the expiration date not appear on receipts. As a result, the software now prints only the last 4 digits and no expiration date for all receipts regardless of card type.

### Check Printing

# --------------

 If a check were entered with a dollar amount that did not contain a decimal point the written amount of the check would print incorrectly. This has been corrected.

Void/View Transactions

----------------------

 The void/view screen would cause some odd results when displaying the window and/or when resizing. This has been corrected.

Audit Trail

-----------

 The audit trail screen would cause some odd results when displaying the window and/or when resizing. This has been corrected.

 Only the first 4 and last 5 digits of card numbers are now stored in the audit trail logs for added security and to be more consistent with requirements for printed receipts.

 Void transactions were being stored in the audit trail differently than other transactions. This has been corrected.

Totals for each card type are now printed out when printing by card.

11/01/02 Version

================

Host Close

----------

 In some instances the software would immediately return an 'Invalid Response' message upon connecting for a close batch under the FDR Omaha host. This has been corrected.

05/10/02 Version

================

Host Support

------------

 Support has been added for TCP/IP (internet) transactions via the Nova host system allowing processing via cable, DSL, ISDN, modem and other internet connections.

#### Importing

---------

Implemented support for importing CVV2.

Transactions that were imported with a blank tax amount field would

report a tax amount of '.00', it now leaves the field empty.

 The IMPORT.LOG file generated when importing is now overwritten with each new import rather than appended to.

#### 32bit Communications

--------------------

 Updated communications drivers allows multiple instances of the program to be opened under 32bit Windows (95/98/ME/NT/2000/XP).

#### Host Totals

-----------

 When checking host totals (batch inquiry) on some systems negative amounts would be displayed incorrectly. This has been corrected.

#### Audit Trail

-----------

Printing by card type is available once again.

 When printing an audit trail by transaction type the total of the approved transactions for each transaction type is now printed as well.

#### Receipt Printing

#### ----------------

 Receipts were not being printed after transactions were processed in the last version if set to do so. This has been corrected.

#### Modem Configuration

-------------------

 Some odd serial port drivers (e.g. SerialToUSB) cause problems if an attempt is made to open them when testing com ports. This no longer occurs.

#### 02/02/02 Version

================

#### Host Support

------------

Support has been added for the FDMS Nashville (Envoy) host system.

Support for VOID transactions has been added to the Nova and Paymentech

host systems.

#### CVV2 Value

----------

 Support has been added for CVV2 (Card Verification Value 2) for all host systems which allow it.

### **Transactions**

#### ------------

 The user now has the ability to select 'Recurring Transaction' as the transaction type. Customers should contact their processing center or merchant services to learn more about how recurring transactions work and when they should be used.

### Modem Support

-------------

 The ability for the program to auto-detect and for the user to select COM ports thru 8 has been added.

 The Auto-Setup function now searches ports starting from the current one rather than starting back at COM1 after the current port has been checked.

### Internet Support

----------------

 This version displays a "hot button" on the toolbar that will take the user directly to the Domain Entertainment home page via their internet connection (whatever they have set up and available).

 Support for credit card processing through those clearing houses that have an internet presence is planned for the future.

### Sprintnet

---------

 Due to the many requests since disabling this feature it has been enabled once again (Supported on the FDR Omaha host only).

#### Importing

---------

 When importing a file if the credit card number or expiration date field were too long due to extra characters (e.g. dashes, slashes) it would be rejected. The program now allows longer fields and continues to strip out additional characters.

Imported transactions can now be flagged as recurring transactions.

#### Batch Release

#### -------------

 On HOST based systems that allow this function the batch total is now editable in case there is a system mismatch.

#### Audit Trail

#### -----------

The Audit Trail and Void/View Transactions screens are now resizeable.

#### Platform Support

----------------

 As of this version of the software the DOS and 16-bit Windows platforms of the software have been discontinued. Only the 32-bit Windows platform (which includes Windows 95, 98, NT, ME, 2000, and XP) will continue to be updated and released.

#### Audit Trail Files

#### -----------------

 The naming convention for the audit trail files has changed from the old format of MMDDYY.TTL to the new format of "YYYY MM(MMM) DD.TTL" where YYYY is the current year, MM is the two digit month, (MMM) is the short name of the current month,and DD is the two digit date. So the file for January 1, 2002 would be "2002 01(JAN) 01.TTL". This change allows the files to be easily grouped and ordered when listing them.

 Additionally, batch based host systems (FDR/FDC Omaha) would have a letter appended to the end of the name signifying the order of the batches for that day. So the first batch of the day for January 1, 2002 would be "2002 01(JAN) 01-A.TTL" the second would be "2002 01(JAN) 01-B.TTL" and so on.

#### 04/10/01 Version

================

### Importing Transactions

---------------------- The previous version of the software was incorrectly reporting the

 "S"ecure and "N"on-Secure transaction flags on imported transactions. This has been corrected.

#### Sprintnet

---------

Sprintnet support has been disabled due to lack of use.

### 04/01/01 Version

 $=$ ===============

Importing Transactions

## ----------------------

 The format of imported transactions has been changed to support the E-Commerce Indicator which is appended to the END of the line. The format is as follows:

"5424123443211234","0199","P","5.99","2425","90621","Name","Code",".46","S" (card number),(expiration date),(transaction type),(amount with decimal point), (street number),(zip code),(cardholder name),(customer code or invoice number), (tax amount with decimal point),(MOPO/E-Commerce indicator)

 Valid flags for this indicator are as follows: P=Mail/Phone Order (the default value if left blank or incorrect), S=Secure Electronic, and N=Non-Secure Electronic.

# Clear Batch

# -----------

 The Clear Current Batch function was not resetting the daily file for the Nova host system. This has been corrected.

# Auto-Closing Batch

------------------

 When processing on the Nova system when a batch would automatically close before a user had a chance to manually close it the daily totals would be out of balance. The system now properly accomodates for a batch that has automatically closed.

# Receipt Printing

# ----------------

 Printed receipts now show only the last 5 digits of the customer card number to comply with a new California law (CC1747.9).

 Windows versions were not printing receipts towards the center of the receipt paper. This has been corrected.

#### Tax Amount Field

----------------

 After the 10/20/00 version the tax amount field required amounts to be entered with a decimal point, this has been changed so that a decimal point will automatically be added to whole dollar amounts that are entered without one (as it did in prior versions of the software).

12/01/00 Version

================

### VOID

----

 When voiding a transaction the wrong system date would appear and the card expiration date was shifted over one digit in the audit trail for the voided transaction, this has been corrected.

#### Check Printing

--------------

 A warning message is now displayed if the customer enters a possibly invalid routing number.

10/20/00 Version

================

## **ECI**

---

 This version of the software implements support for the Electronic Commerce Indicator on all host systems which support this indicator.

Checks by FAX

-------------

 This version implements a feature that allows the customer to print out checks which have been accepted by FAX/Phone/E-mail or other methods. Check the program help for more information regarding this new feature. This feature will not be implemented in the DOS version of the program.

### Modem Configuration

-------------------

The modem selection list box has been removed in this version of the

```
file:///C|/DPOS/RELEASE.TXT
```
software due to it's lack of use in previous versions.

### Program Help

------------

 Minor cosmetic changes have been made to the program's help index in the Windows 95/98/NT/2000 versions of the program. Corrections and updates to the content have also been made.

## Swiping Cards

-------------

 When swiping some cards the host would sometimes return that the card number was invalid due to extra spaces in the card number. This has been corrected.

Receipts/Audit Trail

--------------------

 When printing receipts and the audit trail, previous Windows versions of the software would select the default device font which could end up printing very small or very large. The software now selects a 10 point Courier font for these functions.

Transaction Entry

-----------------

 When entering transactions requiring additional data the RETRY/CANCEL warning box was confusing some users so it has been changed to read ABORT/RETRY/IGNORE.

Aborted Transactions

--------------------

 Transactions which have been aborted after data transmission has commenced are now logged in the audit trail file.

Connection Speeds

-----------------

 Some host systems now support higher baud rates than in the past, as a result the modem auto-configuration now configures the modem to work with these increased baud rates.

03/01/00 Version

================

Purchase Cards

--------------

Customer code field size increased for some host systems.

02/15/00 Version

================

Host Support

------------

Support has been added for the Nova Information Systems host system.

10/01/99 Version

================

Host Support

------------

Support has been added for the Paymentech (aka Gensar) host system.

Authorization Reversal

----------------------

 Support for Visa Authorization Reversal's has been added for use on the Paymentech system.

Void/Audit Trail

----------------

 Windows 95/98/NT versions of the program were not displaying a vertical scroll bar on the Void a Transaction and Audit Trail screens. This has been corrected.

08/01/99 Version

================

Audit Trail

-----------

 Windows versions of the program were not properly storing VOIDed transactions into the audit trail. This has been corrected.

Batch Closure

-------------

 The program would generate an error of "Couldn't open FDR?????.DAB" while transmitting and/or closing a batch if the host system polled

for a specific transaction. This has been corrected.

07/01/99 Version

================

#### Audit Trail

-----------

 Audit trail files beyond the year 2000 were being labeled with a 1 in front of the file name (e.g. 1yymmdd.ttl rather than yymmdd.ttl). This has been corrected.

06/01/99 Version

================

Check Guarantee

## ---------------

Support for Equifax Check Guarantee added.

Audit Trail

-----------

 Reports for check guarantees processed through SelectCheck were appearing incorrectly.

Request Files

-------------

 Request files processed via command line (DOS version only) will now truncate any decimal places beyond 2 that are passed to it.

### Configuration

## -------------

 Since GPS/LA might sometimes change their Infact ID numbers for customers it is now possible to manually alter that number in the program configuration.

03/11/99 Version

================

Audit Trail

-----------

 If multiple audit trails were viewed at once the audit trail list was not clearing properly between opening each audit trail (Windows

versions only).

Purchase Cards

--------------

 AVS information is no longer cleared when transmitting purchase card information - the customer should determine what information is required when entering purchase card transactions.

03/01/99 Version

================

Check Guarantee

---------------

 Support for NDC/Select/First Check has been implemented for check guarantee services and is referred to in the program as SelectCheck.

02/01/99 Version (released for beta only)

=========================================

Batch Closure

-------------

 Prior to closing the batch (in a batch based system) the program will now display the expected close amount and ask if the customer wishes to continue.

Host Totals

-----------

 In some instances the host totals would not function properly, this has been corrected.

12/01/98 Version (released for beta only)

=========================================

Transaction Types

-----------------

 New Global/LA (MDI) information. 2 new transaction types added, force and auth-only. Force is now used for pre-auth's rather than a sale type. Auth-Only is not completely implemented on the MDI host but is functional so it's been added.

#### Purchase Cards

#### --------------

 Level II purchase card requirements include the use of AVS information so this has been changed for MDI and will possibly be changed for FDR pending further information. Also, ROC (Record of Charge/Batch #) required by Amex for purchase card, not yet implemented in the program since no batch #'s exist for MDI.

#### System Check fix

----------------

 In some instances the System Check feature would fail to disconnect the modem after performing the check. This has been corrected.

### Audit Trail

#### -----------

 Now the Audit Trail function allows you to select another date after clicking OK rather than closing the function completely. To support this change a Close button has been added.

 The audit trail reported RETURNS totals to be a positive number, they are now reported as a negative number.

 The audit trail now shows the amounts of declined transactions in brackets [] to set them apart from other transactions and avoid confusion since they are not added to the transaction totals.

 Previously the audit trail reported VOIDs of positive transactions as a negative number and VOIDs of returns as a positive number (to show negation), now VOID amounts are reported with the same signage as the original transaction.

 Added 'Printing Complete' status box to be displayed after audit trail information has been sent to the printer.

### Request Files (DOS version)

---------------------------

 Now the command line request files may contain either a track 1 or track 2 swipe in place of the card number and expiration date fields.

06/12/98 Version

================

Incompatible Modems

-------------------

 The current is a list of modems which are known to NOT work properly, or have problems, when attempting to connect at baud rates of 300, 1200, and/or 2400 baud (which is required for processing credit card transactions).

 If your modem is on this list you may want to check with your modem manufacturer to see if a FLASH ROM upgrade is available that will fix the problem - if your manufacturer has no solution make them aware of the problem so they'll find one.

 Note: Just because your modem is on this list does NOT mean it will definately not work. Try it first, keeping the information in this list in mind should it fail to operate properly.

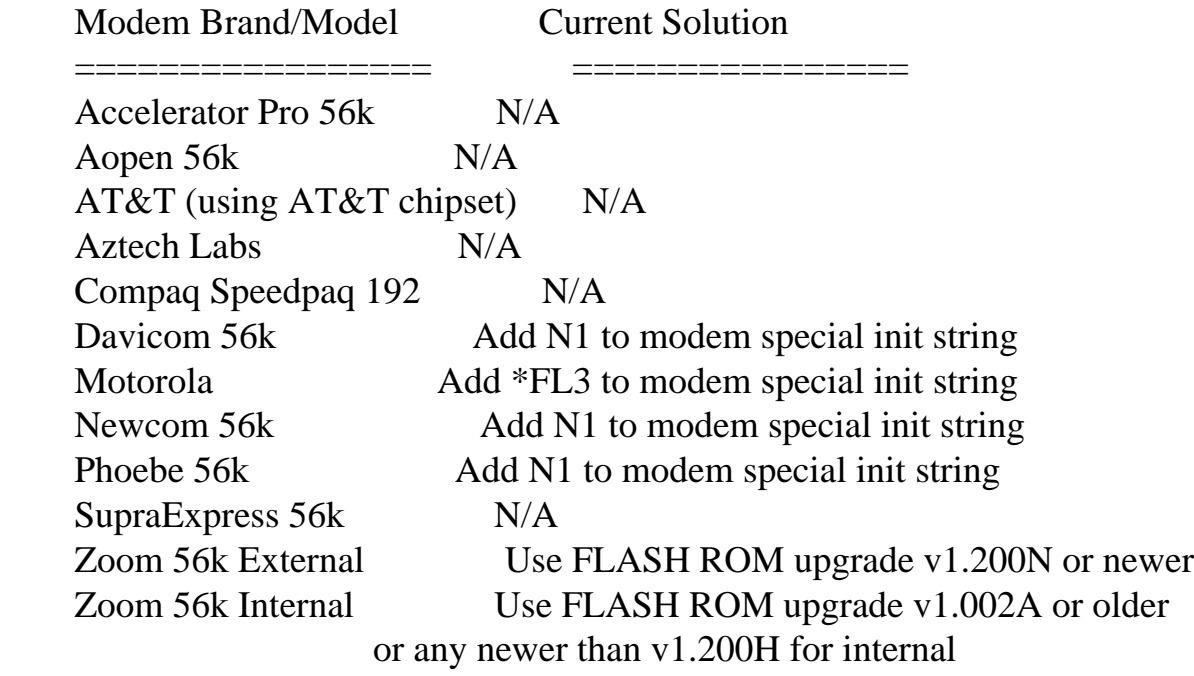

### Modem Configuration

-------------------

 As of this version, the first time the program is run (and subsequent times if a modem is not selected) you will immediately be taken to the modem configuration screen.

#### Audit Trail Files

-----------------

 For ease of use, the naming convention for the audit trail files has changed from the old format of MMDDYY.TTL to the new format of YYMMDD.TTL (where YY=current year, MM=current month, DD=current day

ie: 980101.TTL would be the audit trail for January 1, 1998).

 Additionally, the naming convention for those using batch based host systems (where you are required to close your batch each day, such as FDR) has been changed to YYMMDD-#.TTL (where #=the batch for the day, ie: 980101-A.TTL would be the audit trail for the first batch closed on January 1, 1998 - 980101-B.TTL would be the second batch closed on that same date and so on). Also, audit trail files are now named for the date the batch was CLOSED not the date it was opened as in previous versions of the software.

Exporting Transactions

----------------------

 The format of exported transactions has been changed to match the format of imported transactions - with the host response appended to the END of the line. The format is as follows:

"5424123443211234","0199","P","5.99","2425","90621","Name","Code",".46","APPROVED 000000" (card number),(expiration date),(transaction type),(amount with decimal point), (street number),(zip code),(cardholder name),(customer code or invoice number), (tax amount with decimal point),(host response)

Response Files (DOS version only)

---------------------------------

 For those of you running the DOS version of the software via command line the format of the response file has changed to match that of exported transactions (see above).

Purchase/Procurement Cards

--------------------------

 When a purchase card is entered into the program the operator is now warned that the customer code and tax amount fields should be filled in for that type of card. Since street number and zip code are not necessary for this type of card, that information is discarded prior to dialing out.

### System Check

------------

 There is now a new option on the Transactions menu called "System Check". After the program has been set up for use you may select this option to test the operation of the program and the modem. This option will perform a dial out with test information and should normally return with a "System is OK" message if all has been properly

configured.